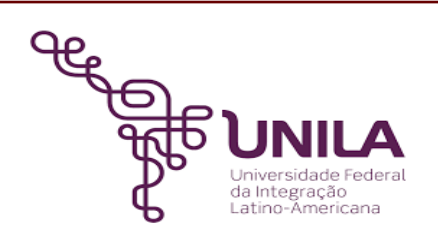

# **DETALHAMENTO DAS ATIVIDADES DO SUBPROCESSO - DAS**

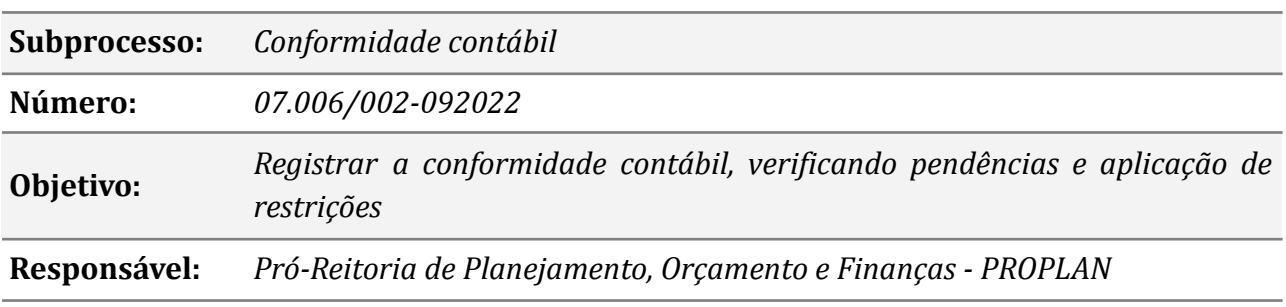

#### **Atores**

*DC: Departamento de Contabilidade*

- *CCF: Coordenadoria de Contabilidade e Finanças / PROPLAN*
- *PROPLAN: Pró-reitoria de Planejamento, Orçamento e Finanças*

#### **Atividades do subprocesso**

# *1. Verificar restrições aplicadas pela conformidade de gestão*

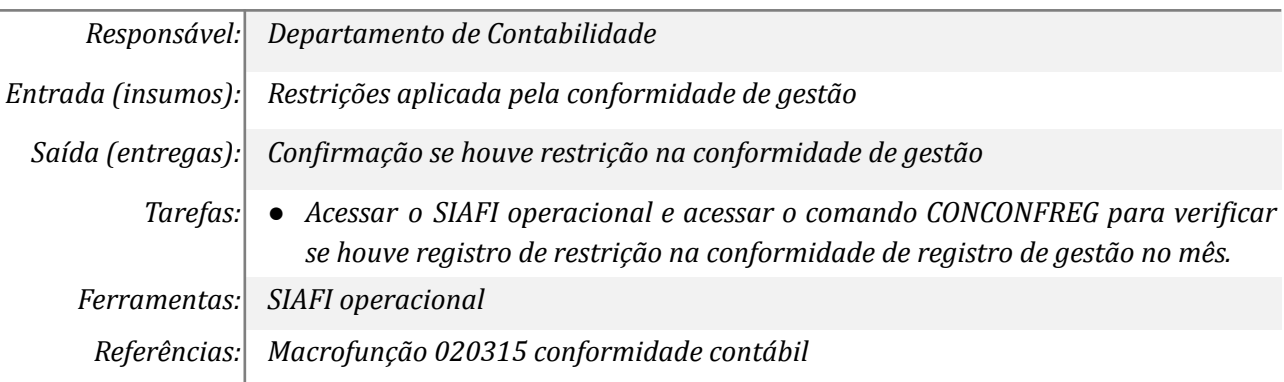

#### *2. Revisar e verificar saldos invertidos para possível correção*

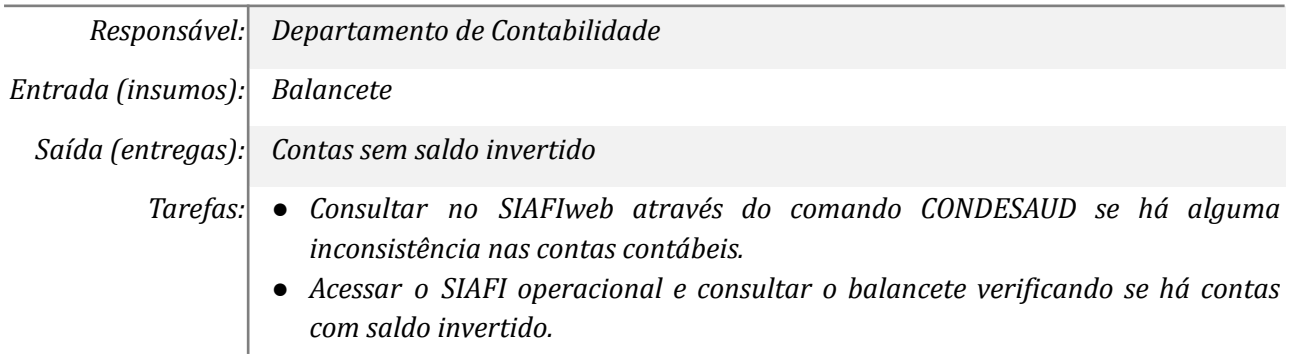

*Ferramentas: SIAFIweb, SIAFI operacional Referências: Macrofunção 020315 conformidade contábil*

## *3. Revisar contas que não devem ter saldos no fim do mês*

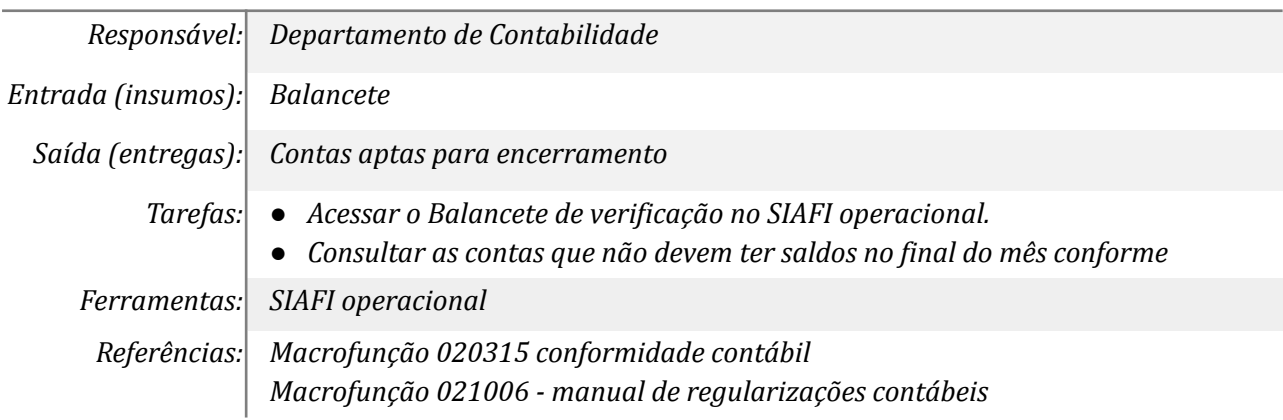

## *4. Analisar ROL de restrição constante no SIAFI*

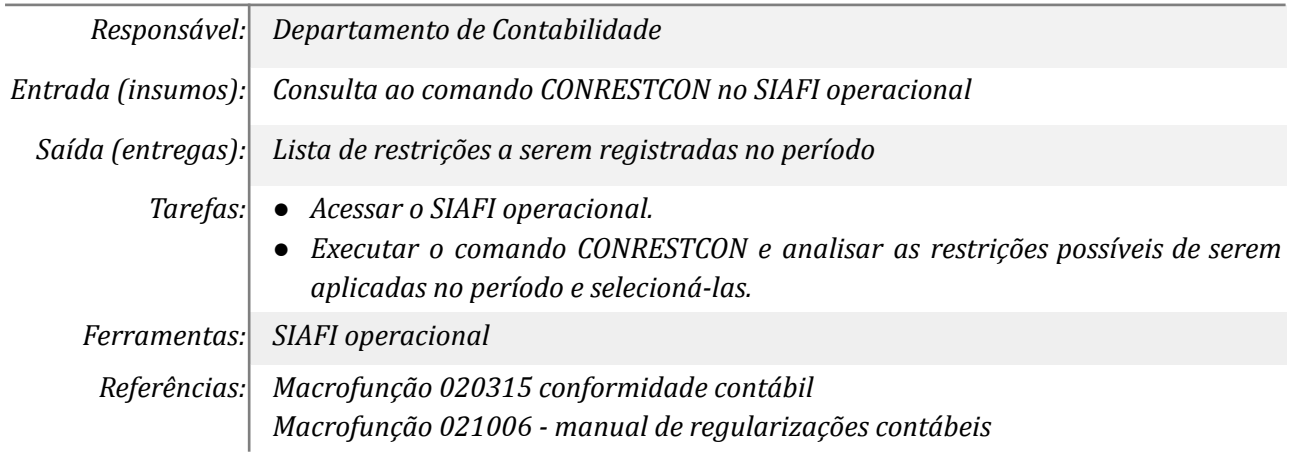

## *5. Registrar conformidade de UG/orgão conforme calendário MEC*

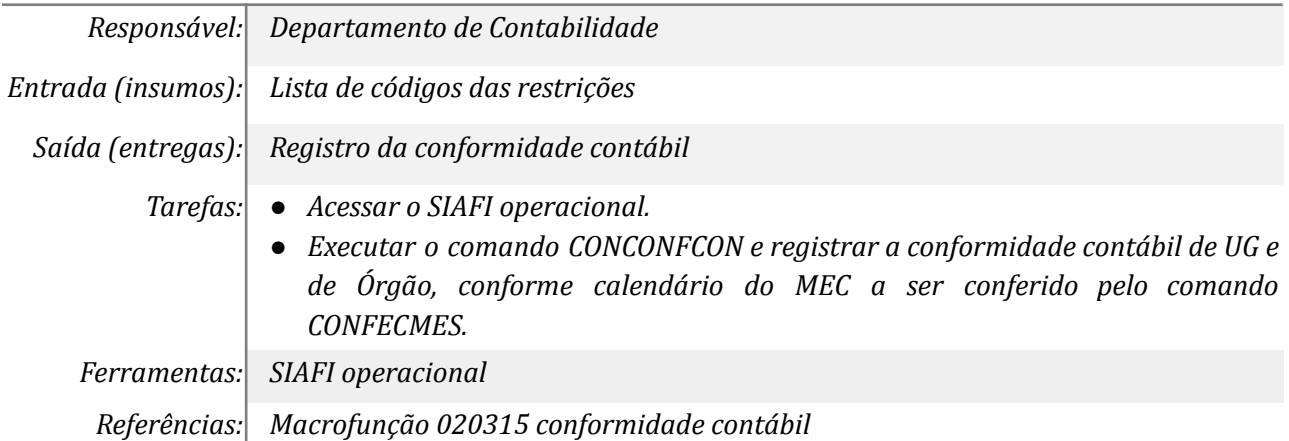

# *6. Conferir restriçoẽs aplicadas pelo MEC/BGU*

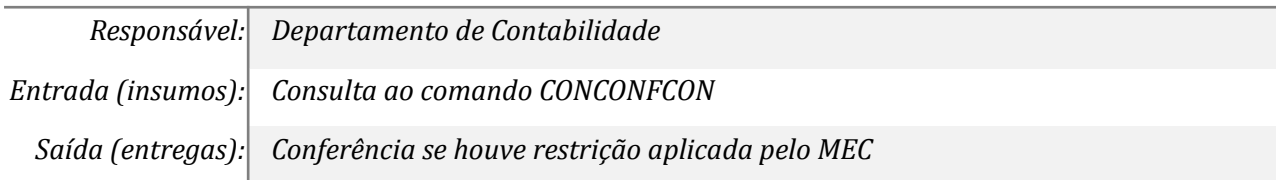

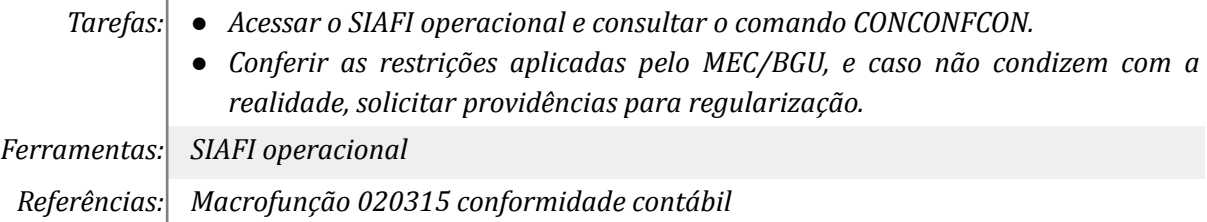

## *7. Elaborar memorando e encaminhar para Pró-Reitor e Coordenador*

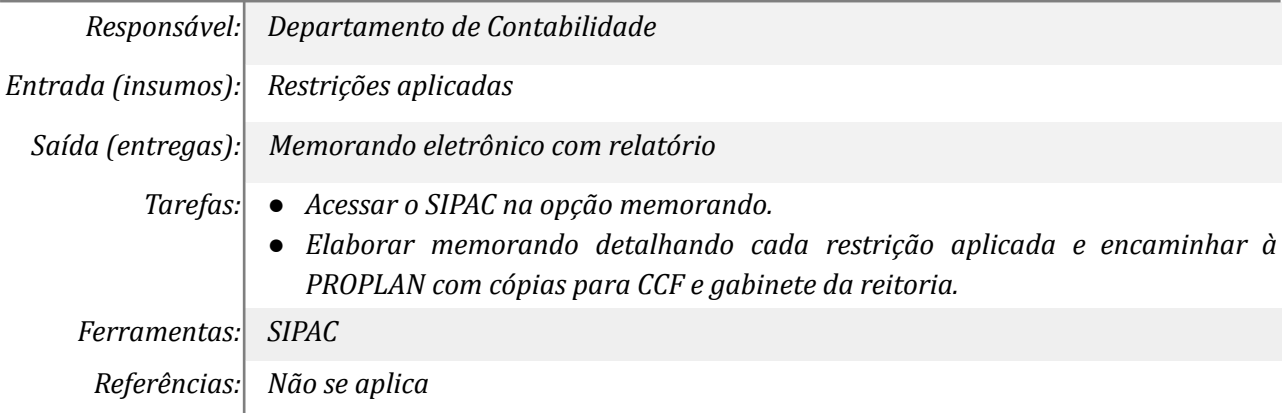

## *8. Tomar ciência das restrições aplicadas (Pró-reitor)*

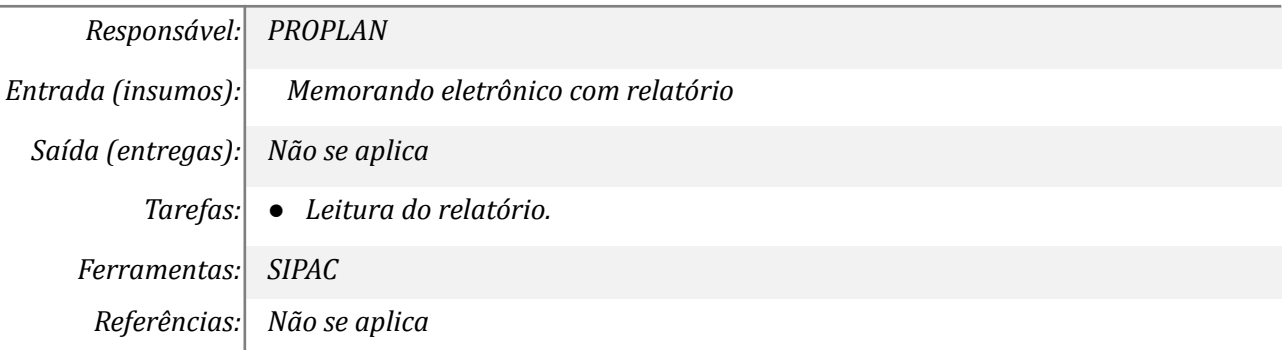

# *9. Tomar ciência das restrições aplicadas (Coordenador)*

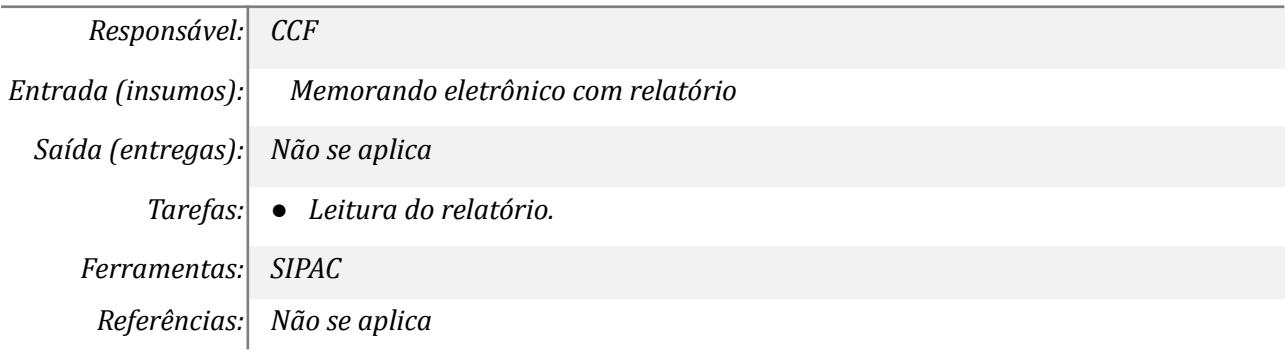

#### **Mapa do Subprocesso**

*Mapa disponível no Portal de Processos da UNILA ([https://processos.unila.edu.br/unidade\\_subprocesso/proplan/](https://processos.unila.edu.br/unidade_subprocesso/proplan/))*

# **Outras Informações**

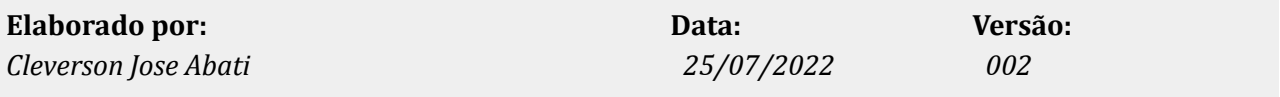